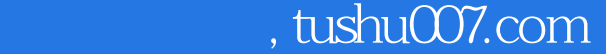

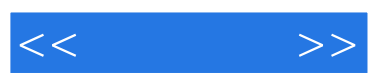

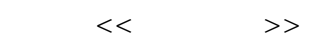

- 13 ISBN 9787115126740
- 10 ISBN 7115126747

出版时间:2004-1

页数:434

字数:693000

作者:叶至军,叶至军 编

extended by PDF and the PDF

更多资源请访问:http://www.tushu007.com

## , tushu007.com  $<<$  $J$ ava  $2$   $J$ ava  $\,$   $J$ ava  $\,$   $J$ ava  $\,$ Servlet/JSP 联机对弈游戏的服务器/客户端程序的开发技术、多线程下可显示声频波形图的高级Applet播放器以 Servlet/JSP jspSmartUpload ispSmartUpload jspSmartUpload ispSmartUpload ispSmartUpload ispSmartUpload isps material to the service  $\sim$  $J$ ava  $\,$

本书适合于Java初学者进行自学,也可供对Java有一定了解的读者作为提高技术水平之用。

 $J$ ava $\rho$ 

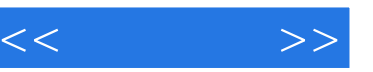

第1章 Java面向对象编程导引 11.1 Java语言的背景和版本演化 11.2 Java的几个重要应用领域 21.3 Java的编译环境SDK的安装和配置 31.4 使Java程序正确显示中文字体 71.5 从一个简单 Java Java  $\frac{111.7}{2}$  $141.8$  14 2 Java 162.1 162.2  $162.2$  $172.3$  182.3.1  $182.3.1$   $182.3.2$   $182.3.3$  $192.34$   $202.35$   $202.4$  $202.5$  Java  $202.6$   $212.61$   $212.62$  $21263$   $22264$   $22265$   $232.66$ 242.6.7 242.68 242.6.9 252.6.10 252.7 262.7.1 if-else 262.7.2 switch-case 272.7.3 while 制 282.7.4 do-while循环控制 292.7.5 for循环控制 292.7.6 break跳转 302.7.7 return返回控制 302.7.8 continue 312.8 31 3 Java 323.1 323.1 Java 323.2 Java 333.3  $\sim$  353.3.1  $\sim$  353.3.1  $363.32$   $373.3.3$   $383.34$   $393.4$  $403.4.1$   $403.4.2$   $403.4.3$  $413.5$   $423.5.1$   $C++$  Java  $423.5.2$  Java 433.5.3 133.5.3 443.5.4 Java 453.6 static static 463.6.1 static 463.6.2 static 463.7 this super 473.7.1 this 473.7.2 super 483.8 Java 483.9 Java 503.10 Java  $\text{JFC}$  513.11 534  $\frac{53.11}{53.4}$  544.1 误 544.2 Java的异常类 554.3 捕捉和处理异常 574.3.1 try/catch块的异常捕捉处理 574.3.2 finally 604.4 604.4 614.5 624.5.1  $634.5.2$   $634.6$   $64.5$   $65.1$  $655.1.1$   $655.1.2$   $656.1.3$   $675.2$ 串 695.2.1 String类的字符串 695.2.2 StringBuffer类的字符串 745.3 本章小结 78第6章 Java的  $796.1$  Java  $796.2$   $806.2.1$  $816.22$  826.3 836.3.1  $836.3$ 836.3.2 846.3.3 846.3.3 846.3.4 856.3.5  $866.36$  876.37 886.4 886.4 886.4  $896.4.2$   $906.5$   $926.5.1$   $926.5.2$  $9466$   $95661$   $95662$ 956.6.3 966.6.4 976.7 98 7 Java 997.1 swing 997.2 1007.2.1  $1007.22$   $1037.3$   $1047.31$ 1057.3.2 1057.4 1057.4 1067.4.1 1067.4.2 1087.5 1117.5.1 1117.5.2  $1127.6$   $1157.61$   $1157.62$ 1167.7 1187.7.1 1187.7.2 1187.8 1207.8.1 1207.8.2  $1207.9$   $1227.9.1$   $1227.9.2$  $1227.10$   $1247.10.1$   $1247.10.2$  1247.11 Java的控件界面布局 1267.11.1 控件的BorderLayout边界布局 1267.11.2 控件 FlowLayout 1287.11.3 CardLayout 1297.11.4 GridLayout 1317.11.5 GridBagLayout 1327.11.6 1367.12 Java 1377.12.1 JOptionPane 1377.12.2 JFileChooser 1417.13

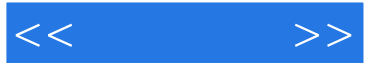

1447.13.1 1447.13.2 1467.14 1467.14 149 8 Java高级图形用户界面编程 1508.1 列表框控件JList类的使用 1508.1.1 JPanel和JScrollPane面板 1508.1.2 JList ListModel Vector 1518.1.3 ——JList 1528.2 JTree 1568.2.1 JSplitPane 1568.2.2 JTree DefaultMutableTreeNode 1578.2.3 —— JTree 1588.3 弹出菜单JPopupMenu类的使用 1618.3.1 JPopupMenu类 1618.3.2 实例——JPopupMenu弹出菜单 1618.4 JTabbedPane 1638.4.1 JTabbedPane 1638.4.2 —JTabbedPane标签页的应用 1648.5 表格控件JTable类的使用 1668.5.1 JTable类及相关 DefaultTableModel TableColumn 1668.5.2 ——JTable 1698.6 172 9 Java Applet 1739.1 JApplet Applet Applet 1739.2 Applet Web 1759.3 appletviewer Applet 1759.4 Java2 Applet 1769.5 Applet 1799.6 .jar 1819.7 Applet 1839.8 184 10 Java 18510.1 18510.1 18510.1 Graphics 18510.1.2 Graphics2D 19110.1.3 Color GradientPaint 19710.1.4 Font 20010.1.5 Applet 20210.2 图像处理技术 20410.2.1 图像的加载及Image类、URL类、Toolkit类和MediaTracker类 20410.2.2 Graphics(Graphics2D) drawImage 20710.2.3 CropImageFilter PixelGrabber 20810.2.4 21110.3 Java 21310.3.1 PixelGrabber 20810.24 21110.3 Java<br>Thread 21710.3.3 ThreadGroup 21710.3.3 21910.3.4 wait notify 22110.4 22510.4.1 AudioClip 22510.4.2 javax.sound.sampled 22610.4.3 Applet 22910.5 22010.5 24010.5 1  $24010.52$   $24310.5.3$   $24410.5.4$ Applet 24510.6 249 11 Java Socket 25011.1 TCP/IP<br>25011.1.1 TCP/IP 25011.1.2 IP 25211.1.3 TCP/IP 25011.1.1 TCP/IP 25011.1.2 IP 25211.1.3 TCP/IP 口Socket 25311.2 InetAddress类及IP地址的获取 25411.3 TCP套接字ServerSocket类和Socket类 25511.4 UDP DatagramSocket DatagramPacket 25911.5  $26211.51$   $26311.52$  27111.5.3 联机对弈游戏程序的代码结构及数据包的格式 2721.服务器的程序代码结构 2722.客  $2753$   $28011.54$ 2821. et al., 2822. 2822. 2821.5.5 Applet 程序的编写 2931.完整的客户端Applet代码 2942.客户端代码剖析 30711.6 本章小结 322第12 Servlet/JSP Web 32312.1 Servlet/JSP 32312.2 Servlet/JSP 32412.2.1 Servlet J2EE 32412.2.2 Tomcat 32712.3 Servlet 33112.3.1 HttpServlet Servlet 33212.3.2 HttpServletRequest 33412.33 HttpServletResponse 34112.3.4 ServletConfig Servlet Cookie 34612.3.6 HttpSession Session 35012.3.7 ServletContext Application 35412.4 JSP 35612.4.1 HelloWorld.jsp JSP Servlet 35712.4.2 JSP 35912.4.3 JSP 37512.5 JDBC API 39012.5.1 JDBC 30012.5.2 JDBC DriverManager 39312.5.3 利用Connection、Statement和ResultSet接口对象执行SQL查询 39512.5.4 利用Statement的executeUpdate 41012.5.5 41912.5.6 ispSmartUpload 42412.6 434

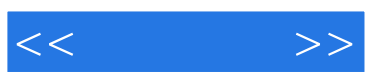

本站所提供下载的PDF图书仅提供预览和简介,请支持正版图书。

更多资源请访问:http://www.tushu007.com